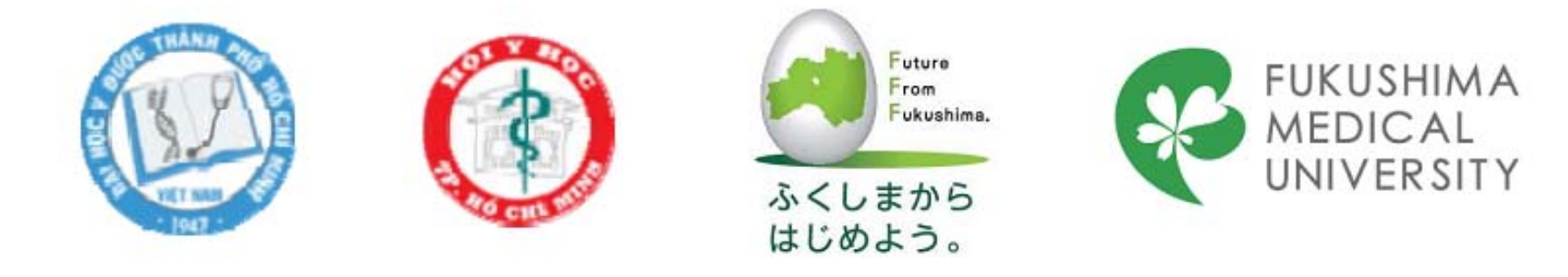

# **How to do literature search**

Vo Tuan Khoa

*Epidemiological Research Training Course VI-1*

# **What is practice of EBM?**

- 1. Develop a focused clinical question
- **2. Search for the best evidence**
	- 3. Critically appraise the evidence
	- 4. Apply the evidence and evaluate the outcome

## *The electronic databases*

## www.pubmed.com

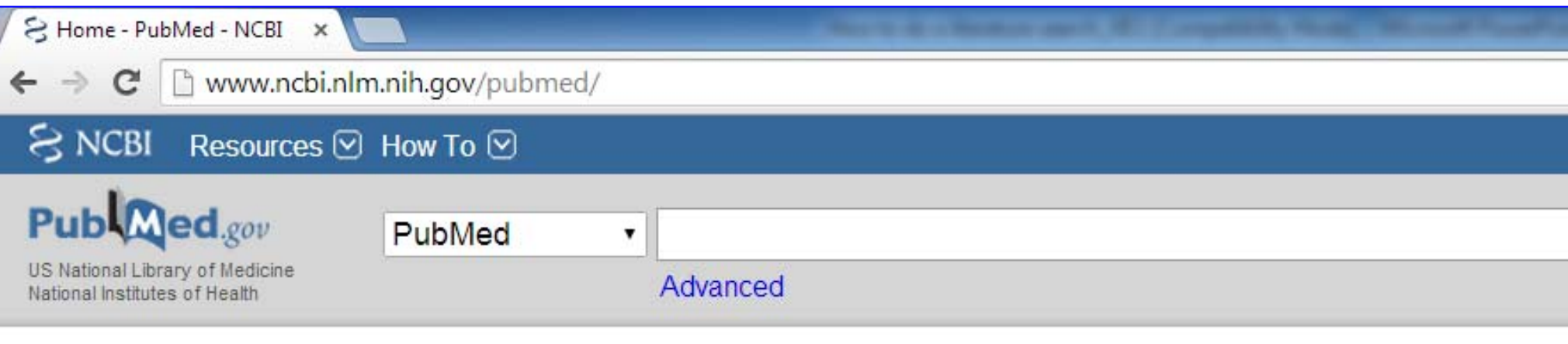

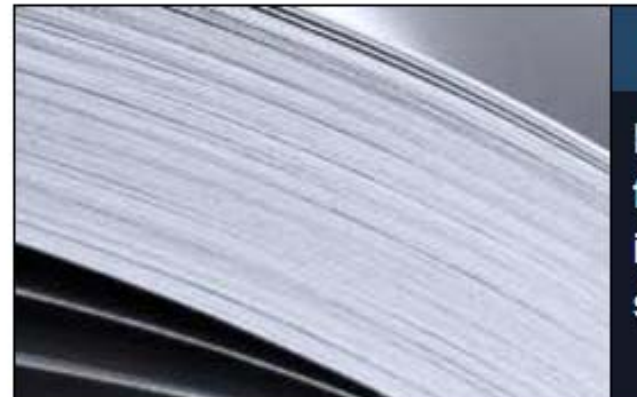

### **PubMed**

PubMed comprises more than 23 million citations for biomedical literature from MEDLINE, life science journals, and online books. Citations may include links to full-text content from PubMed Central and publisher web sites.

### **Using PubMed**

**PubMed Quick Start Guide** 

### **PubMed Tools**

**PubMed Mobile** 

# **Pubmed database**

- • Developed by National Center for Biotechnology Information (NCBI) at National Library of Medicine (NLM)
- • Included MedLine, Old MedLine (1951 to 1965), some non-MedLine journals; published before selection for MedLine indexing, and 'selectively indexed' MedLine
- •Search engine: receive a search request  $\rightarrow$ compare it with an index  $\rightarrow$  return the corresponding results.

## **A search strategy**

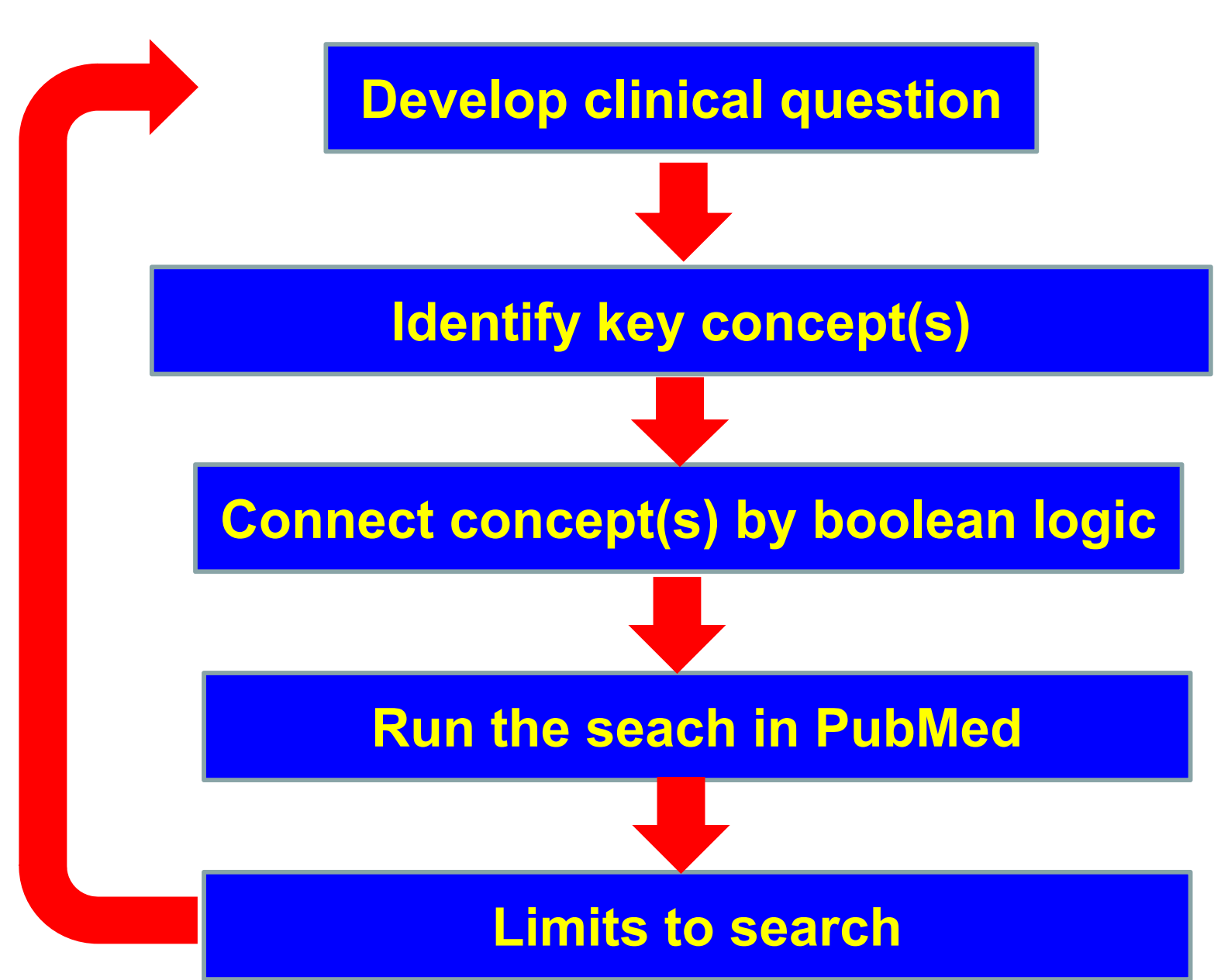

# **How questions influences the search results?**

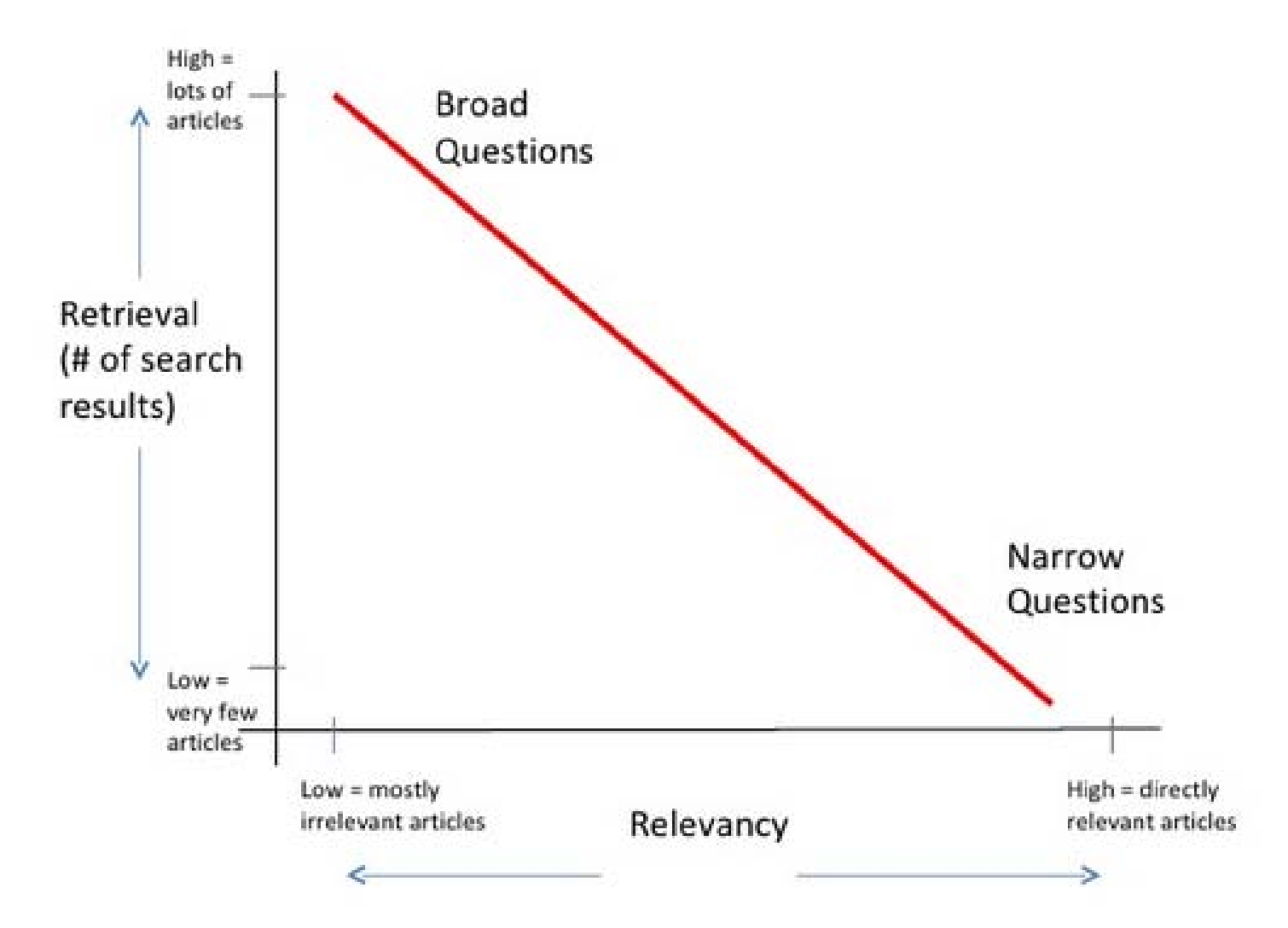

Robin Featherstone. How to Conduct a Systematic Search in PubMe d http://www.slideshare.net/featherr/how-to-conduct-a-systematic-search-in-pubmed

# **Possible question**

**Broad** 

• *What is the prevalence of sexual disorders in diabetes?*

Narrow

• *What is the risk of pancreas cancer for type 2 diabetes patients treated with DDP-IV inhibitors?*

Too narrow

• *What is the rate of unintended pregnancy for working women in HCM City between 2000 and 2010?*

# **Key concept**

- •Medical term: high blood pressure  $\rightarrow$ hypertension
- •Acronym: MEN → Multiple Endocrine Neoplasm
- •Variant: tumor or tumour
- •PICO format
- •MeSH (Medical Subject Headings) tools

# **Develop a PICO format**

- •Population/patients
- •Intervention/exposure
- •**Comparison**
- •Outcome/endpoint
- ••••
	- Type 2 diabetes
	- DPP-IV inhibitors
	- (none)
	- Pancreas cancer

# **Identify MeSH for concept(s)**

What is the MeSH for these concepts?

- •Type 2 diabetes
- •Dipeptyl-Peptidase IV inhibitors or incretin?
- •Pancreas cancer or pancreatic cancer?

• On PubMed screen, select MeSH Database link

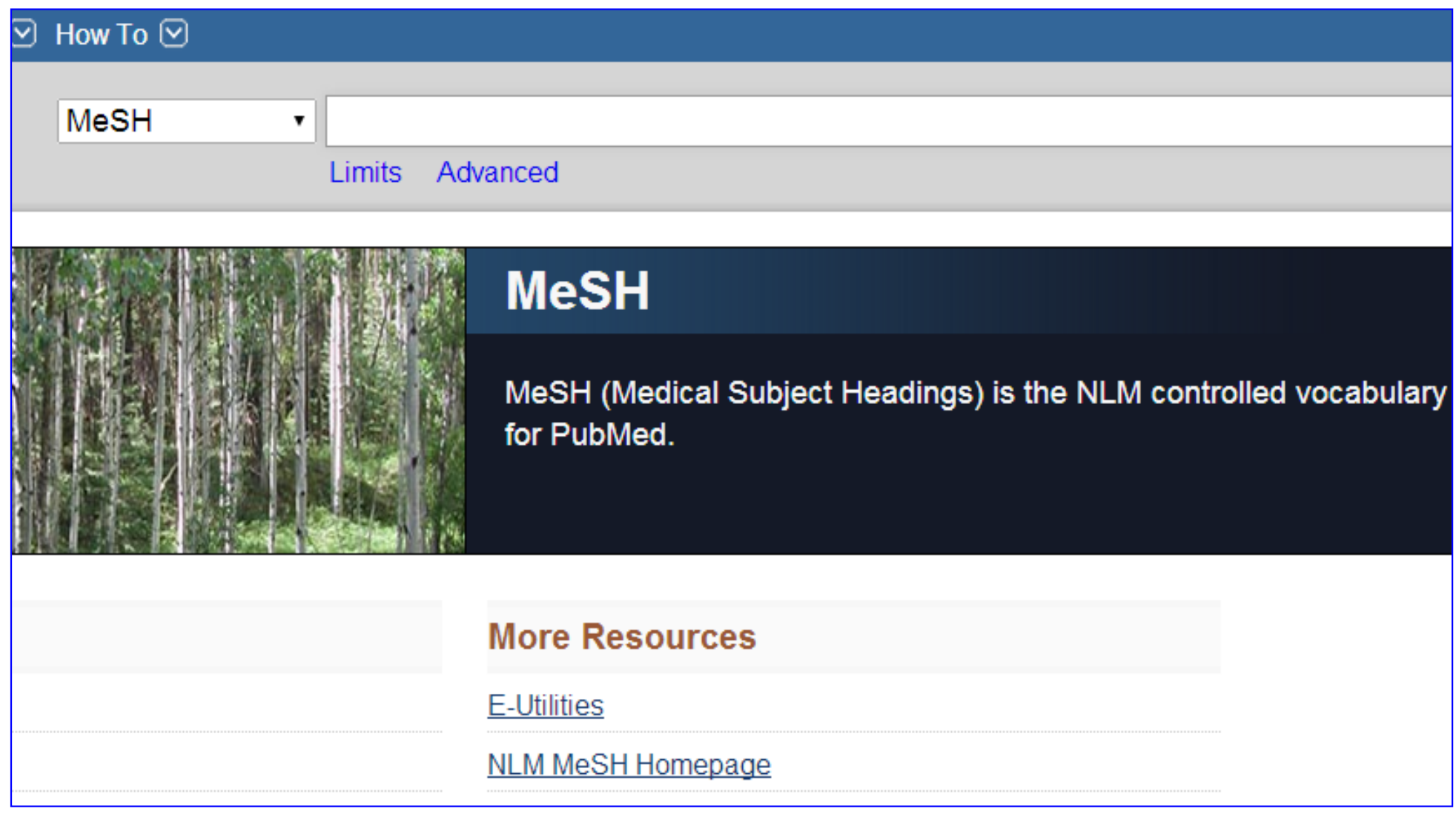

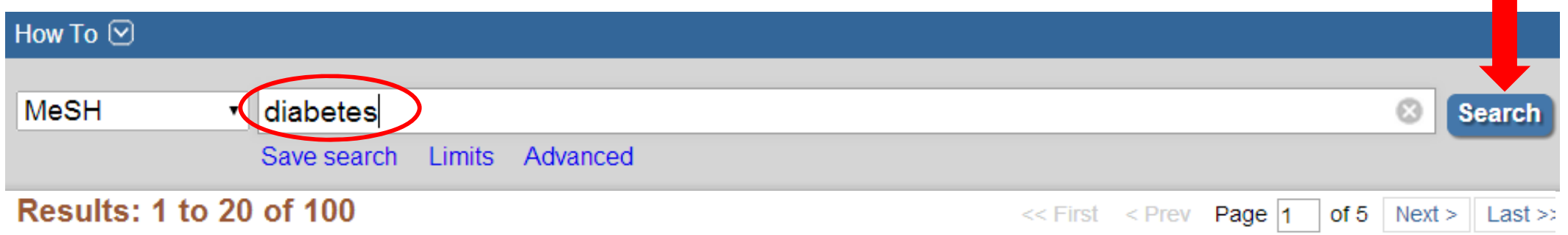

- **Diabetes Mellitus**
- A heterogeneous group of disorders characterized by HYPERGLYCEMIA and GLUCOSE INTOLERANCE.
- **Diabetes Insipidus**  $\Box$
- $2<sup>2</sup>$ A disease that is characterized by frequent urination, excretion of large amounts of dilute URINE, and excessive THIRST. Etiologies of diabetes insipidus include deficiency of antidiuretic hormone (also known as ADH or VASOPRESSIN) secreted by the NEUROHYPOPHYSIS, impaired KIDNEY response to ADH, and impaired hypothalamic regulation of thirst.
- National Institute of Diabetes and Digestive and Kidney Diseases (U.S.)
- $3<sub>1</sub>$ Component of the NATIONAL INSTITUTES OF HEALTH. It conducts and supports basic and applied research for a national program in diabetes, endocrinology, and metabolic diseases; digestive diseases and nutrition; and kidney, urologic, and hematologic diseases. It was established in 1948. Year introduced: 2008
	- **Diabetes Mellitus. Type 2** 
		- 8 A subclass of DIABETES MELLITUS that is not INSULIN-responsive or dependent (NIDDM). by INSULIN RESISTANCE and HYPERINSULINEMIA; and eventually by GLUCOSE INTOLE HYPERGLYCEMIA; and overt diabetes. Type II diabetes mellitus is no longer considered a found in adults. Patients seldom develop KETOSIS but often exhibit OBESITY. Year introduced: 2005 (1984)

### **Diabetes Mellitus, Type 2**

A subclass of DIABETES MELLITUS that is not INSULIN-responsive or dependent (NIDDM). It is characterized initially by INSULIN RESISTANCE and HYPERINSULINEMIA: and eventually by GLUCOSE INTOLERANCE: HYPERGLYCEMIA: and overt diabetes. Type II diabetes mellitus is no longer considered a disease exclusively found in adults. Patients seldom develop KETOSIS but often exhibit OBESITY. Year introduced: 2005 (1984)

### PubMed search builder options

#### Subheadings:

- $\Box$  analysis
- anatomy and histology
- blood
- cerebrospinal fluid
- chemically induced
- classification
- $\Box$  epidemiology
- $\Box$  ethnology
- $\Box$  etiology
- $\Box$  genetics
- $\Box$  history
- $\Box$  immunology
- Rats, Inbred OLETF
- · Metabolic Syndrome X
	- All MeSH Categories
		- Diseases Category
			- Nutritional and Metabolic Diseases
				- Metabolic Diseases
					- Glucose Metabolism Disorders
						- Diabetes Mellitus
							- Diabetes Mellitus, Type 2 Diabetes Mellitus, Lipoatrophic
				-
	- All MeSH Categories Diseases Category
		- Endocrine System Diseases
			- Diabetes Mellitus
				- Diabetes Mellitus, Type 2 Diabetes Mellitus, Lipoatrophic
- $\Box$  prevention and control
- $\Box$  psychology
- $\Box$  radiography
- radionuclide imaging
- $\Box$  radiotherapy
- $\Box$  rehabilitation

## **Boolean operators**

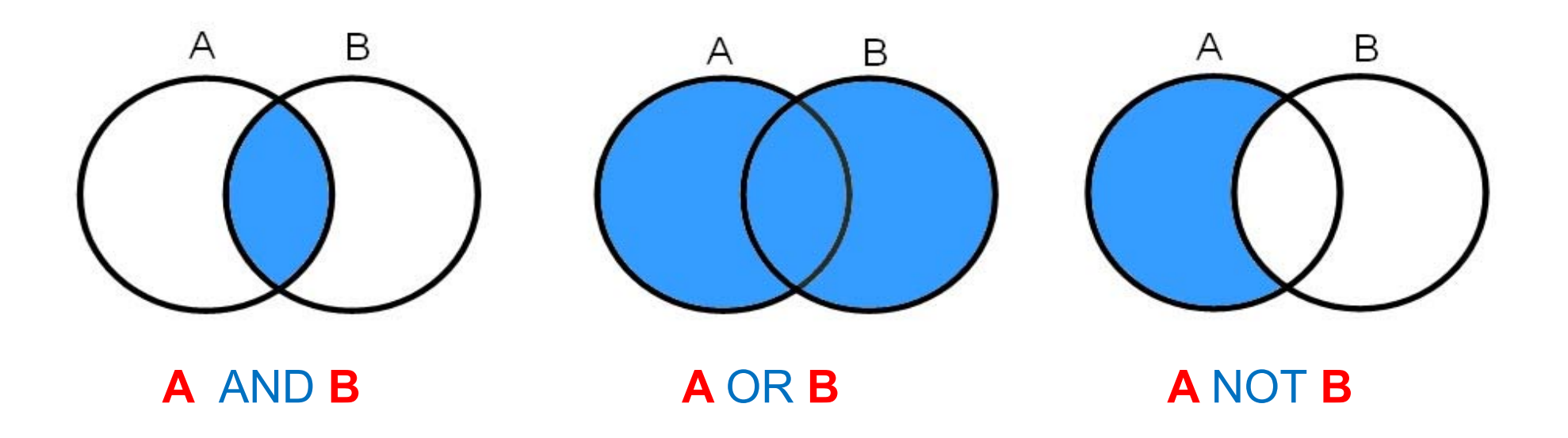

For PubMed search:

- •Boolean connectors in a left-to-right sequence
- $\bullet$ Must be entered in upper case

# **Limits to search**

- Publication date: the last 5 years
- Types of article: clinical trial, meta-analysis, systematic review
- Language: english
- Species: human
- Sex: specify
- Age: children or adult
- Field tags: title

### Show additional filters

### **Article types**

Clinical Trial

Review

More

### **Text availability**

Abstract Free full text Full text

### PubMed

**Commons** 

Reader comments

### **Publication dates**

5 years

10 years

Custom range...

**Species** Humans

**Display Settings:**  $\odot$  Summary, 20 per page, Sorted by Recently Added

### **Results: 1 to 20 of 477885**

 $<<$  First  $<$  Prev Pa

- **Functional ß-Adrenoceptors Are Important for Early Muscle I**  $\Box$
- Effects on Myoblast Proliferation and Differentiation.  $\mathbf{1}$

Church JE, Trieu J, Sheorey R, Chee AY, Naim T, Baum DN Lynch GS. PLoS One. 2014 Jul 7:9(7):e101379. doi: 10.1371/journal.pone.0101379.

PMID: 25000590 [PubMed - as supplied by publisher]

#### **Evaluation of coronary sinus strain in patients with dipper are**  $\Box$

2. Akcay S, Turker Y, Kobat MA, Cetin N, Bilge AR, Tezcan UP Blood Press Monit. 2014 Jul 3. [Epub ahead of print] PMID: 25000542 [PubMed - as supplied by publisher]

#### <u>α1-antitrypsin increases interleukin-1 receptor antagonist pr</u> U

3 <u>islet graft transplantation.</u>

> Abecassis A. Schuster R. Shahaf G. Ozeri E. Green R. Och Call Mollmmund, 2014. Jul 11/1027 208, doi: 10.1022/cmi 2014.17. Eni

# **Clinical scenario**

- • A 60 year-old female had type 2 diabetes for two years. She was treated with metformin and pioglitazone.
- • Recently, she heard that pioglitazone treatment is associated with (hip) fracture
- •What do you do?

# **How to run a search in PubMed**

- •Clinical queries
- •MeSH tools
- •PICO tools

## How to use **Clinical Queries**

## 1. www.pubmed.com, click on Clinical Queries link 2. Type key words on search engine

### **PubMed Clinical Queries**

Results of searches on this page are limited to specific clinical research areas. For comprehensive searches, use PubMed directly.

type 2 diabetes AND pioglitazone AND fracture

### **Clinical Study Categories**

This column displays citations filtered to a specific clinical study category and scope. These search filters were developed by Haynes RB et al. See more filter information.

### **Systematic Reviews**

This column displays citations for systematic reviews, metaanalyses, reviews of clinical trials, evidence-based medicine, consensus development conferences, and guidelines. See filter information or additional related sources.

### **Medical Genetics**

 $\odot$ 

**Search** 

This column displays citations genetics. See more filter inforn

## **Results**

### **Clinical Study Categories**

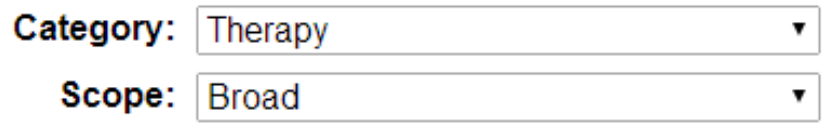

#### Results: 5 of 43

The skeletal effects of pioglitazone in type 2 diabetes or impaired glucose tolerance: a randomized controlled trial.

Grey A. Bolland M. Fenwick S. Horne A. Gamble G. Drury PL. Reid IR

Eur J Endocrinol. 2014 Feb; 170(2):255-62. Epub 2013 Dec 21.

Effects of pioglitazone on bone in postmenopausal women with impaired fasting glucose or impaired glucose tolerance: a randomized, double-blind, placebo-controlled study.

Bone HG, Lindsay R, McClung MR, Perez AT, Raanan MG, Spanheimer RG.

J Clin Endocrinol Metab. 2013 Dec; 98(12):4691-701. Epub 2013 Sep 20.

Comparing pioglitazone to insulin with respect to cancer, cardiovascular and bone fracture endpoints, using propensity score weights.

### **Systematic Reviews**

#### Results: 5 of 7

AHRQ's comparative effectiveness research on oral medications for type 2 diabetes: a summary of the key findings.

#### Bennett WL, Balfe LM, Faysal JM.

J Manag Care Pharm. 2012 Jan-Feb; 18(1 Suppl A):1-22.

Comparative effectiveness and safety of medications for type 2 diabetes: an update including new drugs and 2-drug combinations

Bennett WL, Maruthur NM, Singh S, Segal JB, Wilson LM, Chatterjee R, Marinopoulos SS, Puhan MA, Ranasinghe P, Block L. et al.

Ann Intern Med. 2011 May 3; 154(9):602-13. Epub 2011 Mar 14.

Thiazolidinediones and fractures: evidence from translating research into action for diabetes

Bilik D, McEwen LN, Brown MB, Pomeroy NE, Kim C, Asao K, Crosson JC, Duru OK, Ferrara A, Hsiao VC, et al.

## How to use **MeSH tools**

## **Setting MeSH-1 and boolean logic**

- 1. www.pubmed.com, click on MeSH link
- 2. type key words on box search

Year introduced: 1979

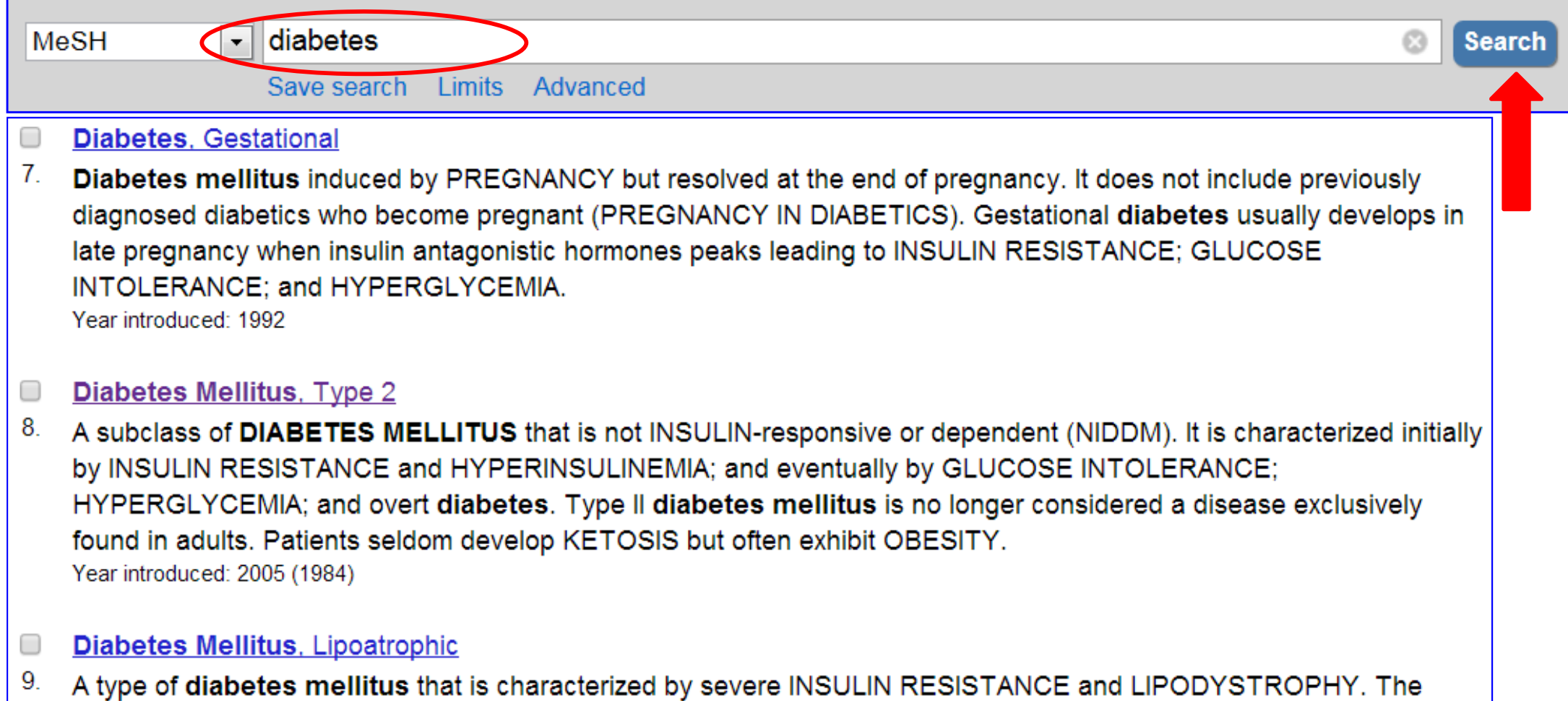

latter may be generalized, partial, acquired, or congenital (LIPODYSTROPHY, CONGENITAL GENERALIZED).

23

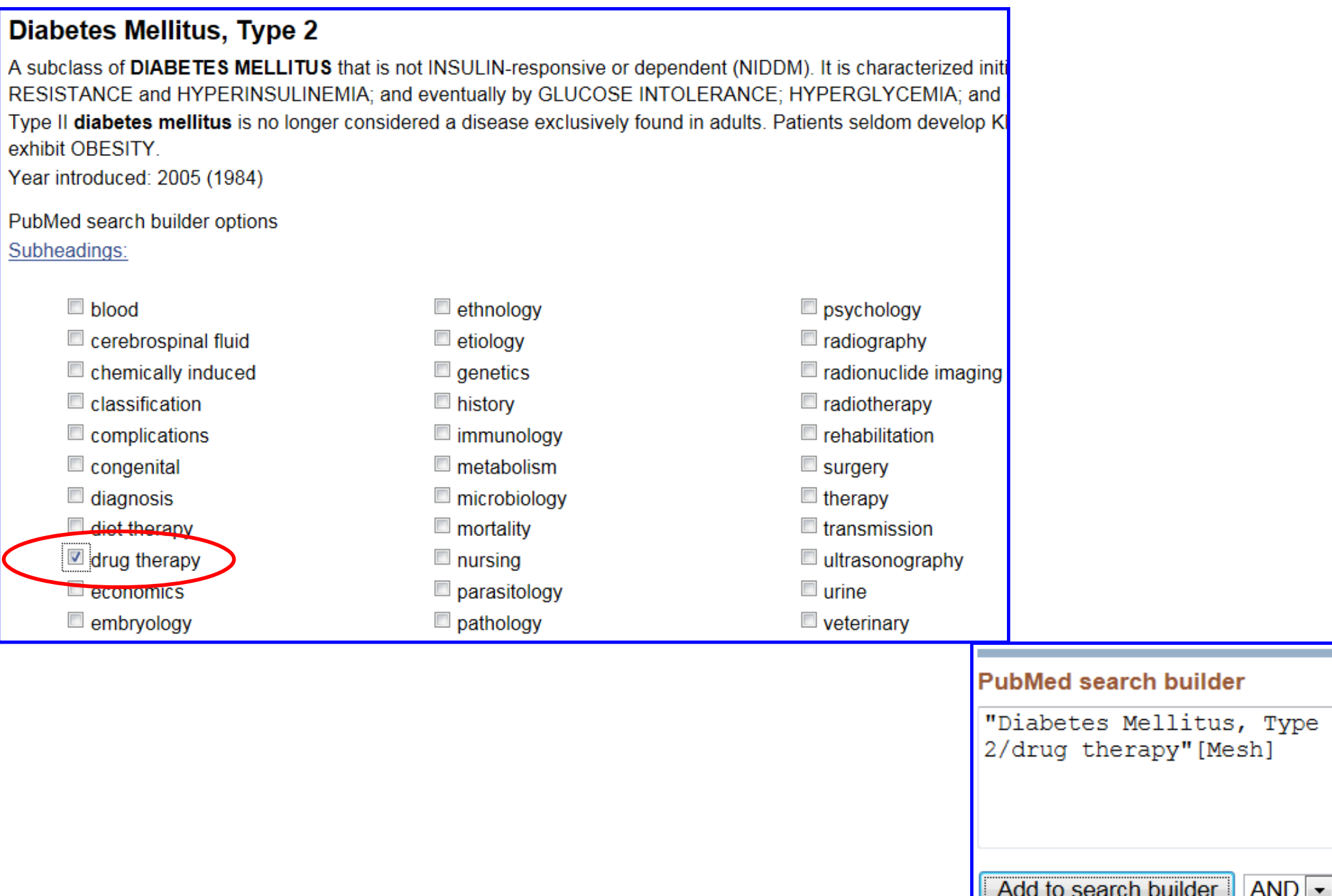

Search PubMed

▴

A

 $\overline{\phantom{a}}$ 

## **Setting MeSH-2 and boolean logic**

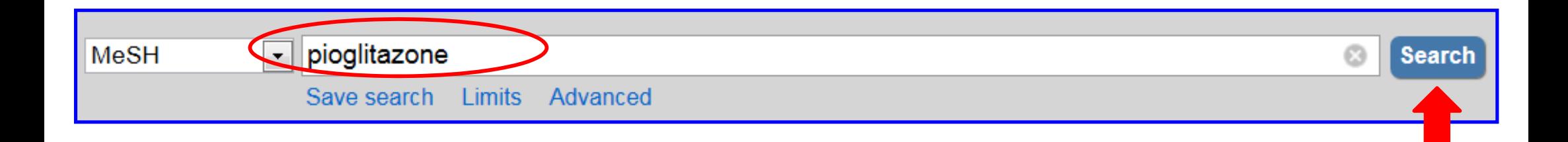

### pioglitazone [Supplementary Concept]

structure given in first source; PPAR agonist used for type II diabetes Date introduced: October 2, 1989 Registry Number: 111025-46-8 Heading Mapped to:

• Thiazolidinediones

**Entry Terms:** 

- 5-(4-(2-(5-ethyl-2-pyridyl)ethoxy)benzyl)-2,4-thiazolidinedione
- $\cdot$  U 72107A
- $\cdot$  U72,107A

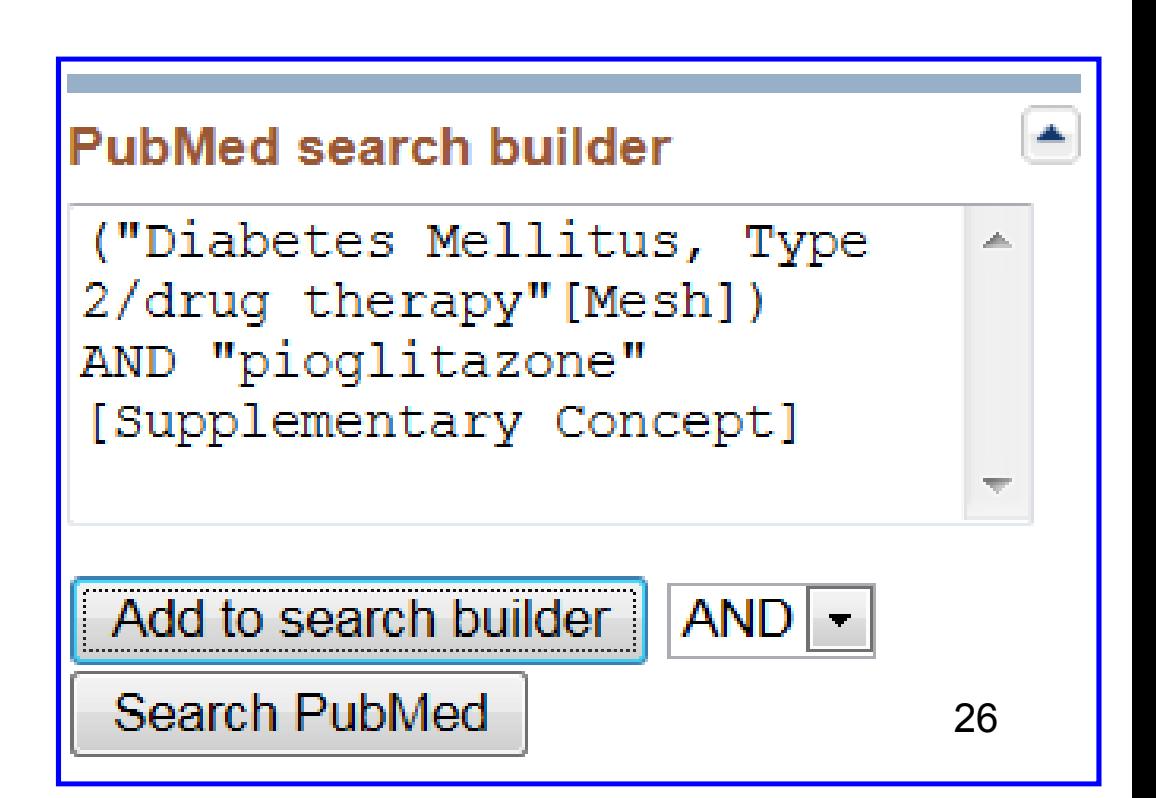

## **Setting MeSH-3 and Boolean logic**

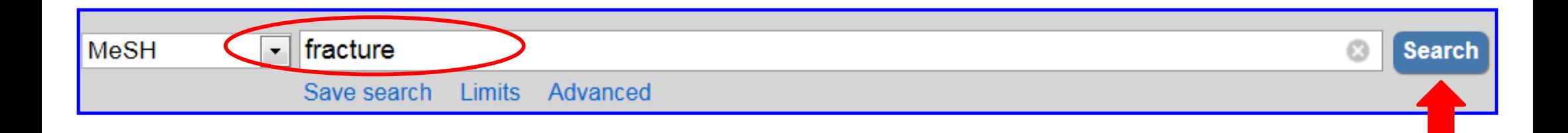

### Results: 1 to 20 of 40 Selected: 1

**■ Fractures, Bone** 

- 1 Breaks in bones Year introduced: 2006
- **Fracture Fixation, Internal**  $\overline{\phantom{a}}$
- $2^{\circ}$ The use of internal devices (metal plates, nails, rods, etc.) to Year introduced: 1972(1970)

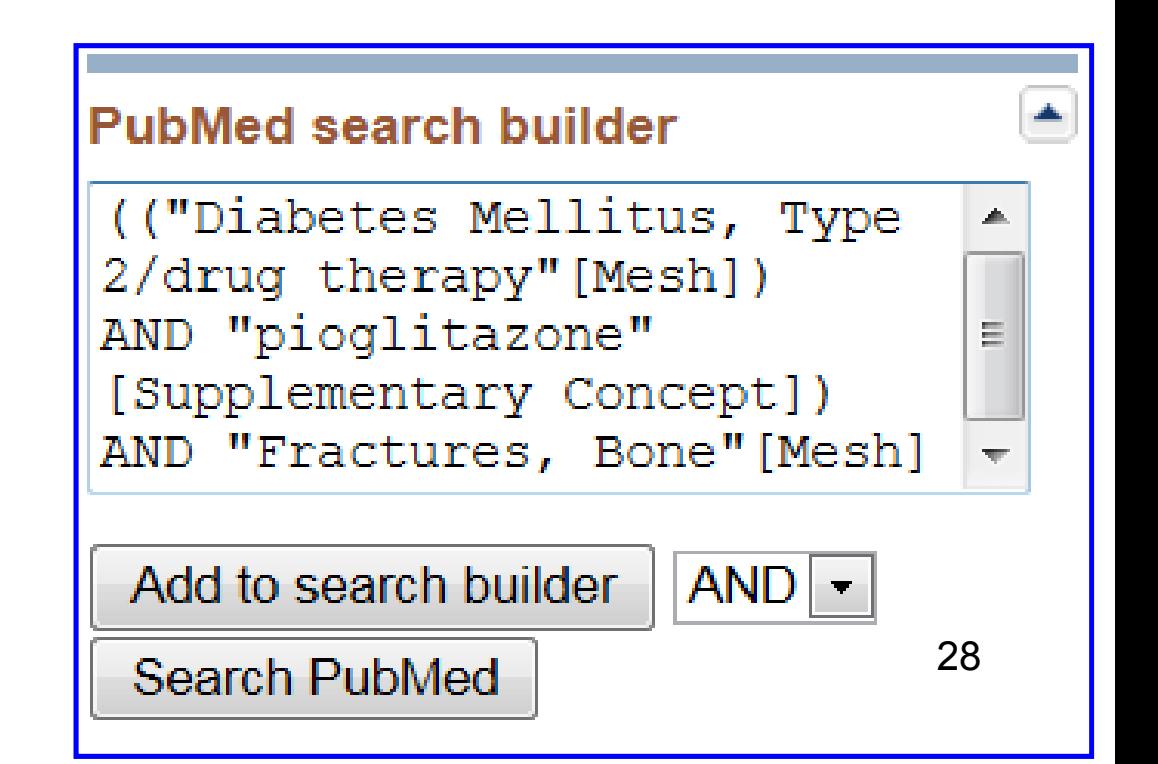

## Select **Search Pubmed** of menu**Pubmed search builder**

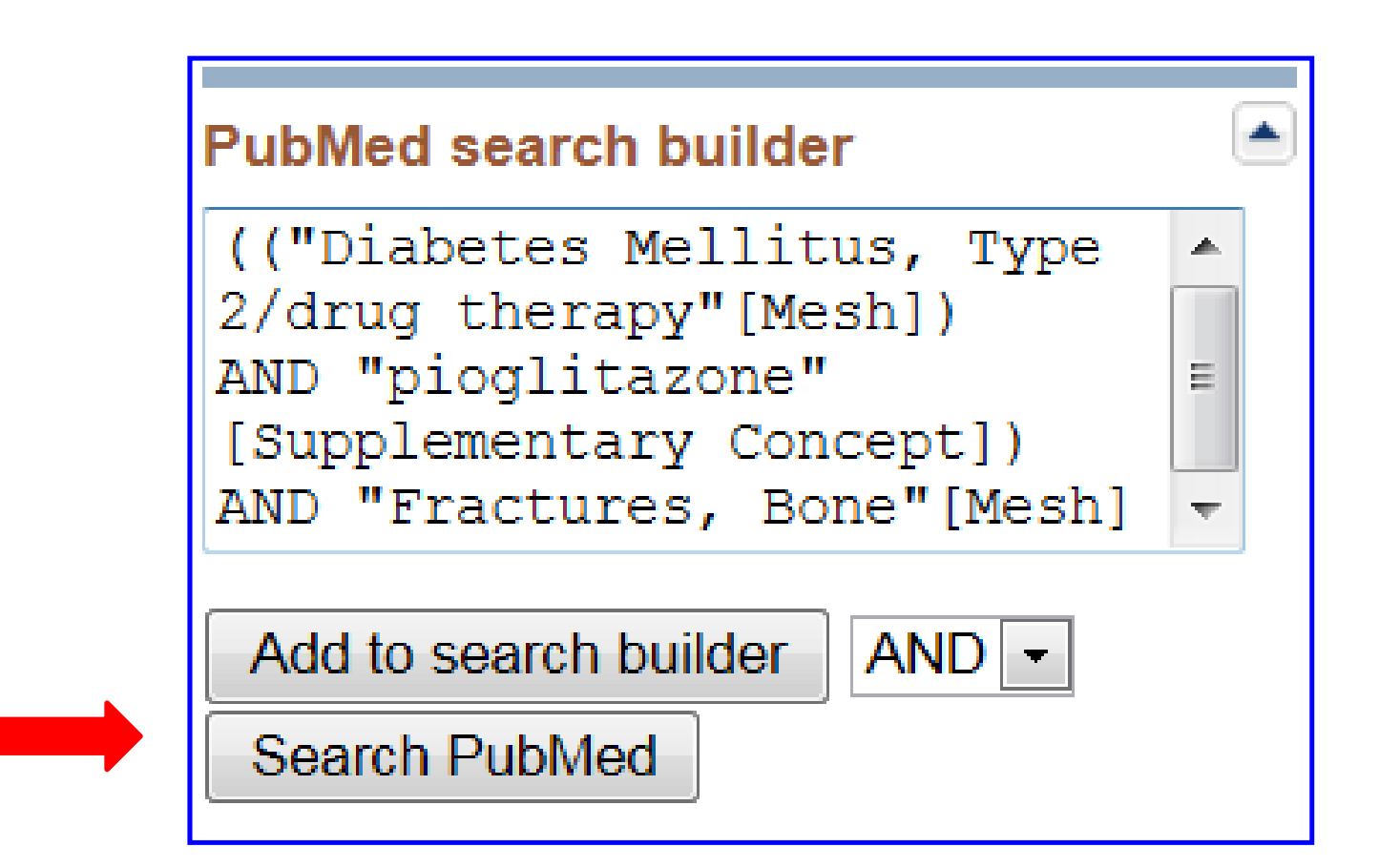

## **Primary results**

### Results: 18

- $\begin{bmatrix} 1 & 0 \\ 0 & 1 \end{bmatrix}$ The skeletal effects of pioglitazone in type 2 diabetes or impaired glucose tolerance: a
- 1 randomized controlled trial.

Grey A. Bolland M. Fenwick S. Horne A. Gamble G. Drury PL. Reid IR. Eur J Endocrinol. 2013 Dec 21:170(2):255-62. doi: 10.1530/EJE-13-0793. Print 2014 Feb. PMID: 24217934 [PubMed - indexed for MEDLINE] Related citations

- Effect of pioglitazone on body composition and bone density in subjects with prediabetes O
- in the ACT NOW trial.  $2.$

Bray GA, Smith SR, Banerji MA, Tripathy D, Clement SC, Buchanan TA, Henry RR, Kitabchi AE, Mudaliar S, Musi N, Ratner RE, Schwenke DC, Stentz FB, Reaven PD, DeFronzo RA

Diabetes Obes Metab. 2013 Oct; 15(10): 931-7. doi: 10.1111/dom. 12099. Epub 2013 May 7.

PMID: 23551856 [PubMed - indexed for MEDLINE]

Related citations

- Pioglitazone--do we really need it to manage type 2 diabetes?  $\begin{picture}(20,20) \put(0,0){\line(1,0){0.5}} \put(10,0){\line(1,0){0.5}} \put(10,0){\line(1,0){0.5}} \put(10,0){\line(1,0){0.5}} \put(10,0){\line(1,0){0.5}} \put(10,0){\line(1,0){0.5}} \put(10,0){\line(1,0){0.5}} \put(10,0){\line(1,0){0.5}} \put(10,0){\line(1,0){0.5}} \put(10,0){\line(1,0){0.5}} \put(10,0){\line(1,0){0.5}} \$
- $3.$ Sinha B. Ghosal S. Diabetes Metab Syndr. 2013 Jan-Mar; 7(1):52-5. doi: 10.1016/j.dsx.2013.02.033. Epub 2013 Mar 13. PMID: 23517798 [PubMed - indexed for MEDLINE]

## How to use **PICO tools**

# **Setting PICO**

- •P: type 2 diabetes
- •I: pioglitazone or thiazolidindione
- •C: none
- •O: fracture

## Log on to: http://pubmedhh.nlm.nih.gov/nlm/picostudy/

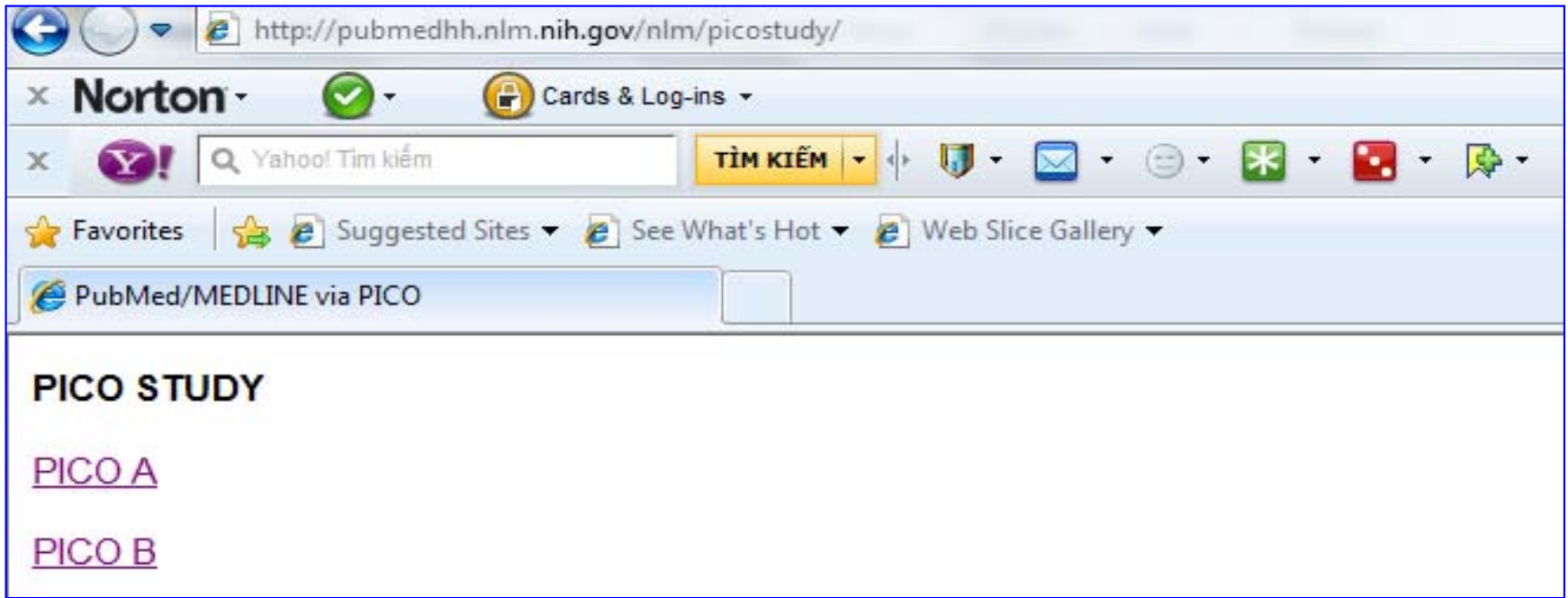

## **Click on one of two links**

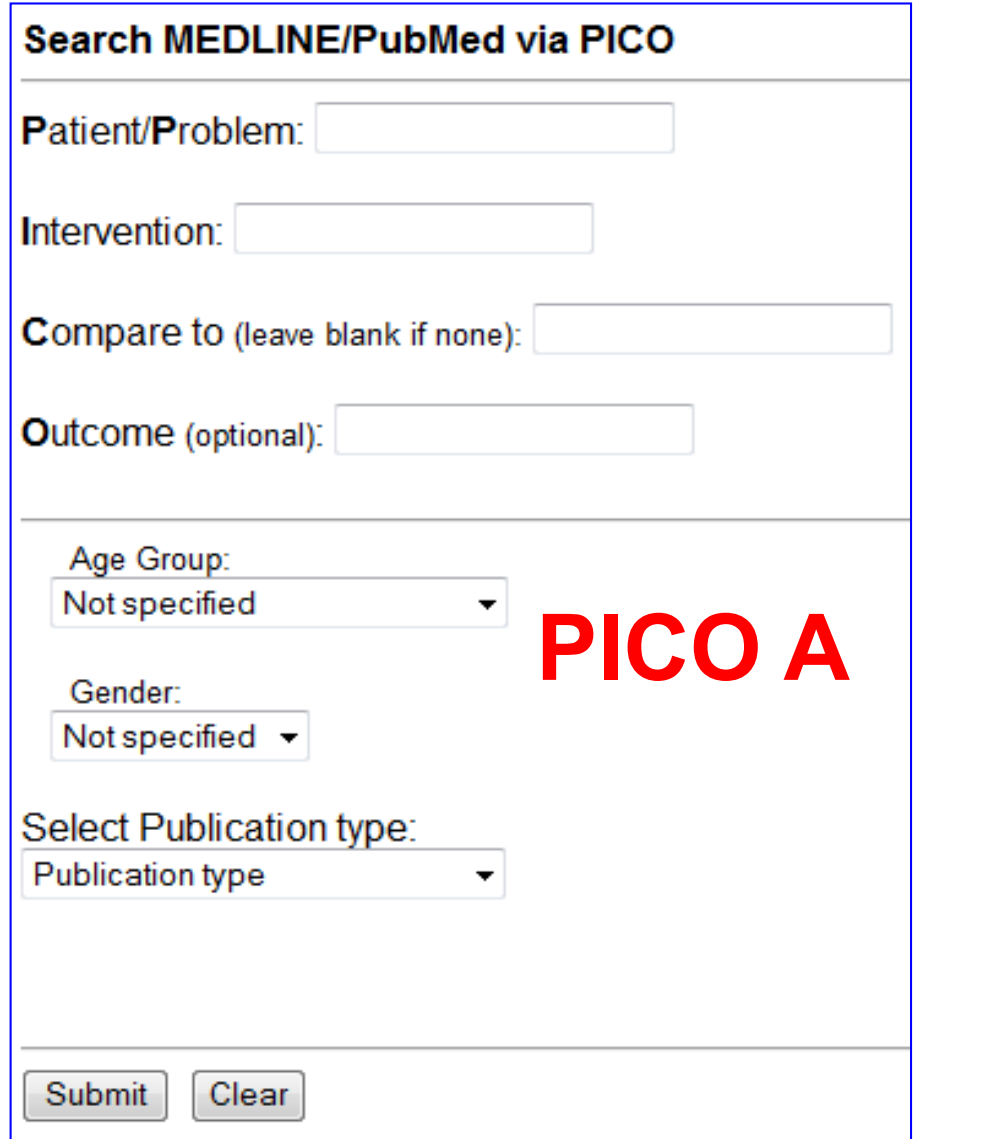

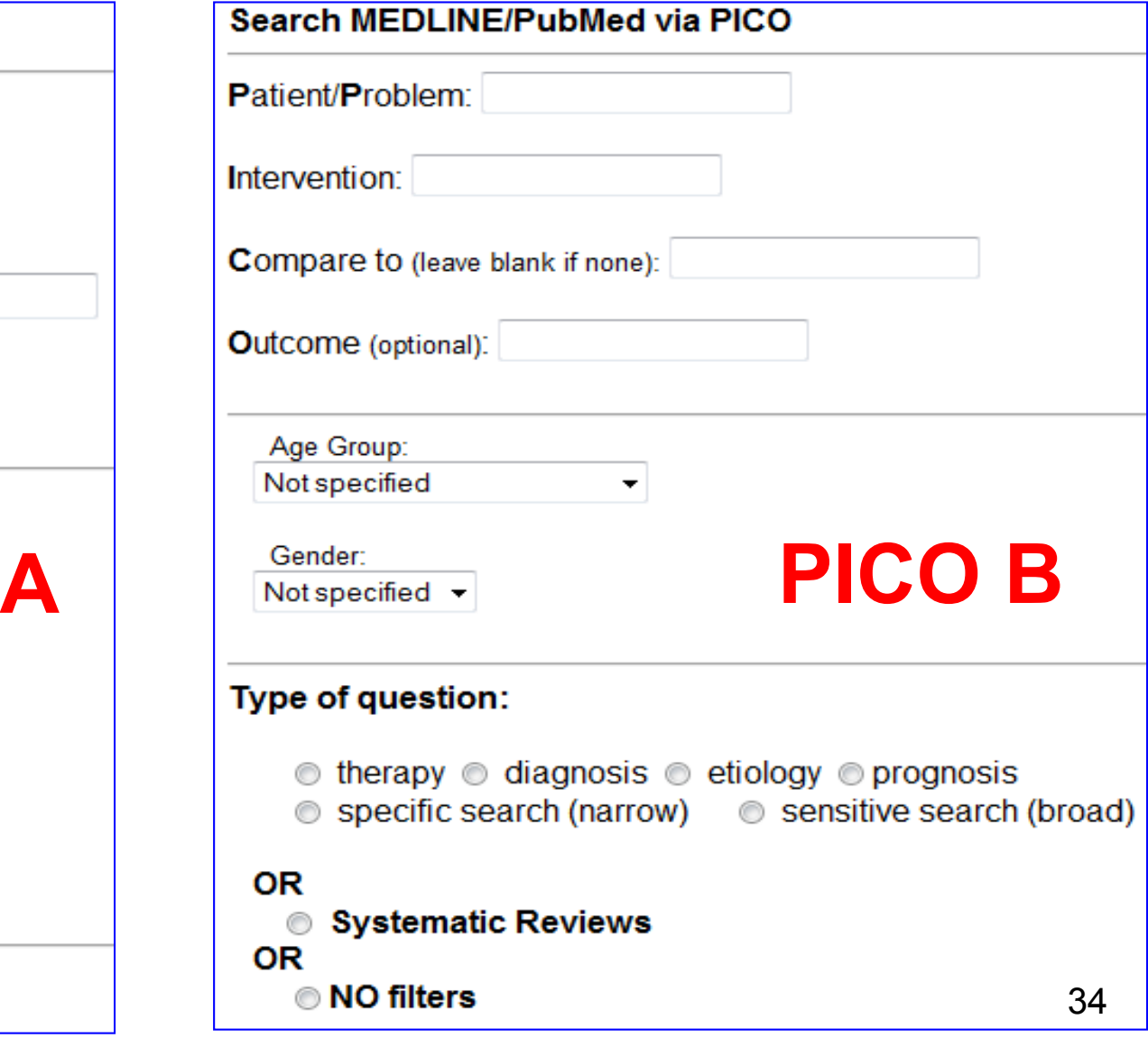

## **Type key words**

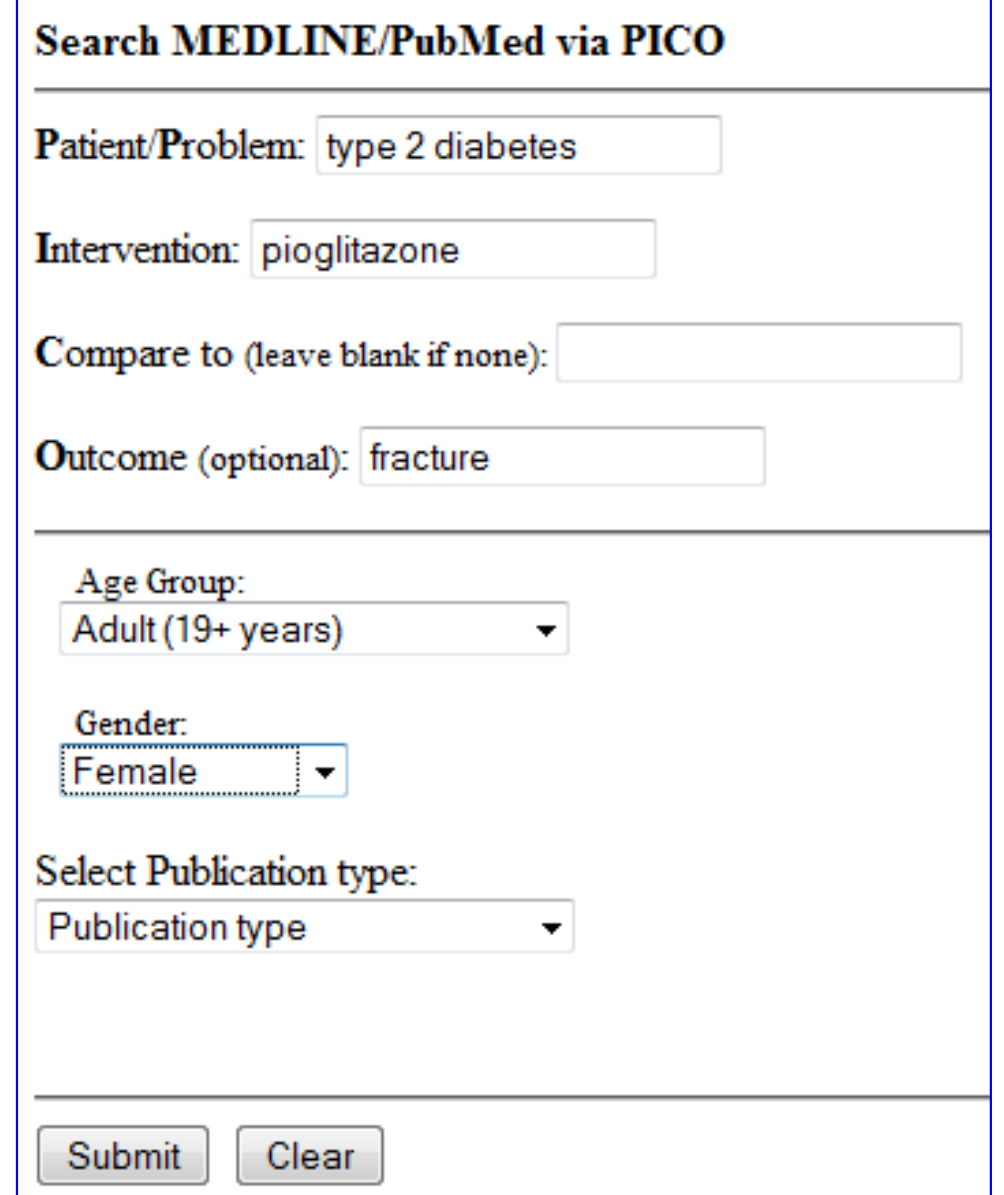

## **Results**

**PubMed for Handhelds U.S. National Library of Medicine** 

Results: 16 items

• 1. The skeletal effects of pioglitazone in type 2 diabetes or impaired glucose tolerance; a randomized controlled trial. Grey A, Bolland M, Fenwick S, Horne A, Gamble G, Drury PL, Reid IR. Eur J Endocrinol: 2014 Feb : 170(2):255-62. PubMed ID: [No Abstract] [Full Text] [Related]

• 2. Comparing pioglitazone to insulin with respect to cancer, cardiovascular and bone fracture endpoints, using propensity score weights. Vallarino C. Perez A. Fusco G. Liang H. Bron M. Manne S. Joseph G. Yu S. Clin Drug Investig: 2013 Sep : 33(9):621-31. PubMed ID: [No Abstract] [Full Text] [Related]

• 3. Effect of pioglitazone on body composition and bone density in subjects with prediabetes in the ACT NOW trial. Bray GA, Smith SR, Banerji MA, Tripathy D, Clement SC, Buchanan TA, Henry RR, Kitabchi AE, Mudaliar S, Musi N, Ratner RE, Schw Diabetes Obes Metab: 2013 Oct: 15(10):931-7. PubMed ID: [No Abstract] [Full Text] [Related]

• 4. Hospitalised hip fracture risk with rosiglitazone and pioglitazone use compared with other glucose-lowering drugs. Colhoun HM, Livingstone SJ, Looker HC, Morris AD, Wild SH, Lindsay RS, Reed C, Donnan PT, Guthrie B, Leese GP, McKnight J, Pea Scottish Diabetes Research Network Epidemiology Group. Diabetologia; 2012 Nov; 55(11):2929-37. PubMed ID: [No Abstract] [Full Text] [Related]

## **Summary**

- •Searching literature is very important
- • 3 methods
	- – $MeSH$  tool  $\rightarrow$  academic users
	- –Clinical queries  $\rightarrow$  busy users
	- – $PICO \rightarrow advanced$  users
- •Do practice...practice again...practice more and more